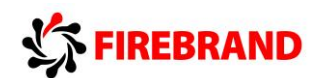

About NAV 2013 Core Setup & Finance:

The certification consists of topics from the following courses:

- 80436: C/SIDE Introduction in Microsoft Dynamics NAV 2013
- [80437: C/SIDE Solution Development in Microsoft Dynamics NAV 2013](ps://mbs.microsoft.com/partnersource/communities/training/trainingmaterials/student/course80437)

The Certification Exam is:

• Prometric Exam #MB7-702 Microsoft Dynamics NAV 2013 – C/Side Solution Development

Experience shows that many errors occur because we do not read the question properly. We think that we know what they are going to ask, and therefore we jump right to a conclusion.

Do not do that.

Here are a number of advices that can help you in the certification room:

- 45 Questions (the total pool of questions are 75 and two different sets of questions will be generated from these)
- Each question is weighted depending on level of complexity.
- Points will be given for partly correct answers.
- Time is approx. 100 minutes (depending on language)
- Don't panic when you get the Printing dialog box before the test starts, it always does that
- Read and understand the question in its full length
- Make notes on the paper if that helps you to understand the question better
- Read all options even if the first option is correct. The second might be more correct and the third even more
- You will always be given the number of options required
- If you identify more options than they require, then you have not read the question properly; Read it again!
- If you are the least in doubt, answer the question with your initial suggestion, mark the question, and move on to the next. Don't get stuck on one question
- Marking questions will highlight the question later, so that you will be able to return to the question and revise the answer after having answered all questions
- Missing options in the answer will also highlight the question in the revision window
- When you return to a marked question, DO NOT ALTER THE ANSWER, unless something else has made you remember the correct answer, or you might even have been given the answer in a later question
- Look for the keywords in the question; Is it a "NAV server installation" or a "NAV installation"?
- Be aware of the little word "not"; "Which is not an option" can easily become "which is an option" when being a little stressed
- Identify pairing of options like  $(A+B)$   $(A-B)$   $(C+D)$   $(C-D)$ , then you will know that you need one with A and B and one with C and D, which again makes iteasier to choose
- Look for the options that can be eliminated

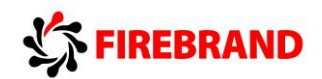

- Look for the options that are different from the others. If only one option is different, it is usually not the correct option and can be eliminated (however exceptions to this have been seen)
- Don't be fooled by options that contains a number of unknown technical terms, that does not make it correct
- Go with your "gut feeling"

This advice given, let us take an overview of the certification. This will give a clue as to, which topics should be prioritized. The Exam topics are:

**Describe the Data and Process Models (10-15%) Implement Master Tables, Pages, and Documents (10-15%) Implement Posting and Dimensions (10-15%) Implement Feature Integration and Role Tailoring (10-15%) Create Reports and Manage Statistics (10-15%) Implement Interfaces and Web Services (10-15%) Test and Debug Code (10-15%) Optimize for SQL Server (10-15%)**

Note that the topics are selected from the C/Side Solution Development Course only. Furthermore Microsoft will focus be on all areas that were not a part of the 2009 certification. In this case: Optimizing for the SQL Server, Testing and Debugging, Reports & Statistics, Implementing Dimensions in the new way and web services (both oData and SOAP).

# **Describe the Data and Process Models**

- Explain the table types and characteristics.
	- o This topic may include:
		- o explain the characteristics of
			- master tables,
			- supplemental tables,
			- subsidiary tables,
			- ledger tables,
			- register tables,
			- journal tables,
			- document tables,

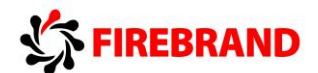

- document history tables,
- and setup tables
- Describe the standard data model and process model.
	- o This topic may include:
		- o describe the data model diagram;
		- o describe standard data flow and typical data triggers

### **Implement Master Tables, Pages, and Documents**

- **•** Track participants.
	- o This topic may include:
		- o develop participant tracking solutions
		- o describe triggers and multi-language support
- Manage seminars, instructors, and rooms.
	- o This topic may include:
		- o describe seminar management
		- o explain a setup table, master tables, and pages
		- o design seminar management solutions
		- o develop solutions to manage instructors and rooms
		- o create seminar tables and pages
- Implement documents.
	- o This topic may include:
		- o describe registrations
		- o design a solution for registrations
		- o develop registrations
		- o use objects as text files
		- o describe multi-language functionality in text messages
		- o explain document pages, page functions, virtual tables, temporary tables, and system tables
- Describe the table code.
	- o This topic may include:
		- o describe
			- **seminar registration line table code,**
			- the seminar charge table,
			- the seminar comment line table,
			- and pages

## **Implement Posting and Dimensions**

- Explain posting and develop a posting solution.
	- o This topic may include:
		- o describe
			- **the journal,**

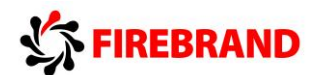

- ledger,
- register,
- tables,
- **and pages**
- o identify journal posting codeunits
- o explain the journal and document posting processes
- o describe the example posting routine, existing objects, and code comments
- o diagnose performance issues
- o create journal and document posting routines; create and modify codeunits, tables, and pages for a posting solution
- o complete the journal and ledger tables registration posting
- o create codeunits and pages for seminar journal posting
- o create tables and pages for posted registration information
- o modify tables, pages, and codeunits for resource posting; create codeunits for document posting
- Integrate seminar management with dimensions.
	- o This topic may include:
		- o choose dimension types
		- o set up dimensions
		- o describe the dimensions data model
		- o design and develop integration of seminar management with dimensions

#### **Implement Feature Integration and Role Tailoring**

- **Integrate seminar-management features.** 
	- o This topic may include:
		- o modify tables that contain data
		- o design and develop seminar feature integration
- Enable the Navigate feature.
	- o This topic may include:
		- o describe Navigate feature architecture
		- o develop solutions for the Navigate feature
		- o integrate objects with the Navigate feature
- Explain role tailoring.
	- o This topic may include:
		- o describe
			- the RoleTailored user interface.
			- Role Center,
			- actions,
			- ribbon,
			- activities,
			- lists,

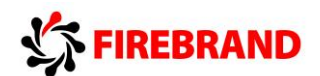

- charts,
- and profiles
- Develop the seminar manager Role Center and department page.
	- o This topic may include:
		- o design seminar manager Role Center solutions
		- o develop seminar management department pages
- Create and design MenuSuite objects.
	- o This topic may include:
		- o describe the fundamentals of the MenuSuite object type
		- o explain the design levels; create and design MenuSuite objects
		- o explain how searching functions by using the Microsoft Dynamics NAV 2013 Windows client

#### **Create Reports and Manage Statistics**

- Design and create a participant list report.
	- o This topic may include:
		- o design and analyze solutions
		- o differentiate between GUI design, functional design, and table design
		- o create seminar participant lists
- Develop invoice posting batch jobs.
	- o This topic may include:
		- o design and analyze solutions
		- o create invoice posting batch jobs
- Manage seminar statistics.
	- o This topic may include:
		- o design and analyze solutions
		- o add statistics to the Seminar Management module
		- o create FlowFields of the Sum type
		- o create seminar statistics pages

## **Implement Interfaces and Web Services**

- Automate email communication with participants.
	- o This topic may include:
		- o explain how to implement automation and OCX controls to perform tasks by using other applications
		- o describe file handling functions to import or export data
		- o design and implement email capability
- Explain web services.
	- o This topic may include:
		- o explain web services architecture, SOAP web services, page operations with SOAP web services, extension codeunits, and OData web services

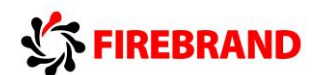

- o handle user interface interactions
- Develop a web service.
	- o This topic may include:
		- o design, develop, and test registration web services
		- o create web services
		- o create Windows form applications to test web services

#### **Test and Debug Code**

- **•** Test the seminar management solution.
	- o This topic may include:
		- o describe test-driven development fundamentals
		- o test features, codeunits, and functions
		- o explain transaction models for test functions
		- o describe the use of ASSERTERROR in test functions
		- o use handler functions
		- o test pages
		- o create and run a test runner codeunit
		- o design and develop seminar management test solutions
		- o create seminar management unit tests
- Debug code.
	- o This topic may include:
		- o activate the Microsoft Dynamics NAV Debugger
		- o use breakpoints
		- o run and track code

# **Optimize for SQL Server**

- Explain SQL Server integration and database tasks with Microsoft Dynamics NAV.
	- o This topic may include:
		- o explain the advantages of using SQL Server for Microsoft Dynamics NAV 2013
		- o describe Microsoft Dynamics NAV tables and indexes in SQL Server
		- o explain how to share data across companies
		- o obtain a list of indexes and their definitions
- Use collation, the SQL Server Profiler, and the SQL Server query optimizer.
	- o This topic may include:
		- o describe collation
		- o order by sort
		- o describe the value of the SQL Server query optimizer
		- o gather SQL Server statistics
		- o explain SQL Server Profiler terminology
- Optimize a Microsoft Dynamics NAV application.

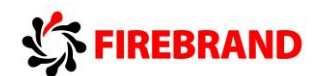

- o This topic may include:
	- o optimize SumIndexField Technology (SIFT) tables and indexes
	- o describe the index usage query
	- o define keys to improve performance
	- o describe implicit and explicit locking
	- o identify problems with NEXT
	- o define suboptimal coding and other performance penalties
	- o analyze index usage
	- o optimize C/AL code
- Explain data access redesign.
	- o This topic may include:
		- o describe simplified deployment
		- o explain decreased resource consumption
		- o identify caching; describe performance improvements
- Describe C/AL database functions and performance on SQL Server.
	- o This topic may include:
		- o describe the
			- GET,
			- $FIND,$
			- NEXT,
			- CALCFIELDS,
			- **CALCSUMS,**
			- COUNT,
			- SETAUTOCALCFIELDS,
			- INSERT,
			- MODIFY,
			- DELETE,
			- and LOCKTABLE functions
		- o explain dynamic result sets
- Describe bulk inserts, locking, blocking, and deadlocks.
	- o This topic may include:
		- o describe bulk inserts
		- o identify bulk insert constraints
		- o describe locking, blocking, and deadlocks
		- o explain the benefits of avoiding deadlocks
- Describe SIFT data storage in SQL Server.
	- o This topic may include:
		- o identify SIFT data storage in SQL Server